# Go Beyond Boundaries

#### **H**<sup>1495</sup> **UNIVERSITY OF ABERDEEN**

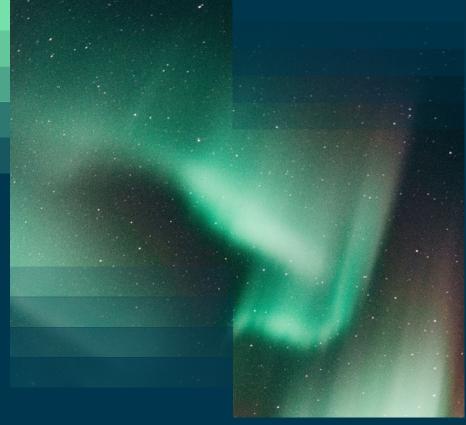

### International Opportunities

Louisa Stratton, Go Abroad Manager

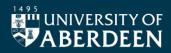

#### **Overview**

- Why go abroad?
- What are my options?
- A note on funding
- What do our students say?
- A note on support
- What are the next steps?
- The Go Abroad fair

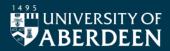

### Why go abroad?

Academic reasons

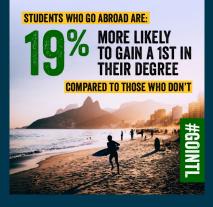

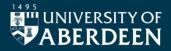

- Learn a language
- Get a new perspective
- Discover new ways of learning
- Fall in love with your subject
- Try something new

### Why go abroad?

Professional reasons

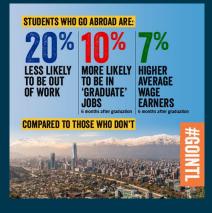

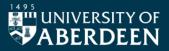

- Grow your network
- Boost your skills
- Gain intercultural competence
- Learn from best practice

### Why go abroad?

Personal reasons

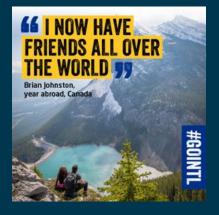

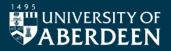

- Broaden your horizons
- Make new friends
- Get to know a new culture
- Redefine yourself
- Grow in confidence

- Study OR Train OR Volunteer OR Research
- One week to 12 months
- Within programme OR additional year OR postuniversity
- Compulsory or non-compulsory
- Undergrad OR Postgrad OR PhD
- Europe OR further afield
- With OR without funding support

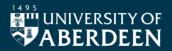

Tuition fees

- Tuition fees for those spending one or two semesters abroad are usually paid to the University of Aberdeen as normal, though the exact method of payment will depend on your fee status (see table below). No tuition fees would be due to your host university for those on study exchange.
- Exact tuition fee arrangements will depend on when students commenced their degree.

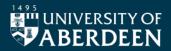

Turing Scheme

- Global destinations
- Minimum duration one month; maximum duration 12 months (funding year runs September to August)
- However, funding for 2024/25 is likely to be limited, with the following groups being prioritised:
  - Compulsory mobility (Languages/5-year LLB)
  - Widening access students

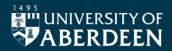

Other funding options

Study Exchange (Switzerland)

• SEMP Grant available for incoming students (payable by host institution)

Study Exchange (Norway and Denmark)

- North2North Grant available for incoming students (payable by host institution)
- Select institutions only (Bergen, Tromso and Aarhus)

Study Exchange (France, Germany and Spain)

- Stevenson Exchange Scholarship
- Competitive award (Scotland)

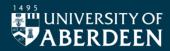

Other funding options

Study Exchange (Drexel University, USA)

- McNeil Scholarship
- Competitive award (Aberdeen only)

Study Exchange (North America)

- BUTEX Scholarship
- Competitive award (all BUTEX member universities)

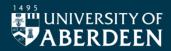

#### Study-based opportunities

- Study Exchange
- Summer School
- Research Visit

Work-based opportunities

- Traineeship
- Volunteering

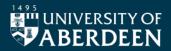

Example 1

Student on LLB Law with European Legal Studies (5 year programme) Spends Year 3 abroad on study exchange at Maastricht University in the Netherlands

Example 2 Student on MA English and History (4 year programme) Spends second semester of Year 2 abroad on study exchange at Trinity College Dublin in Ireland

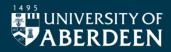

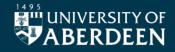

Example 3 Student on MA German and Spanish (5 year programme) Spends Year 3 abroad, first semester on study exchange at La Salle University in Mexico, second semester on traineeship teaching English in Austria

Example 4 Student on BSc Ecology (4 year programme) Spends a week during the summer between Years 2 and 3 abroad on summer school at Radboud University in the Netherlands

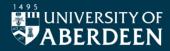

Example 5

Student on MSci Biochemistry with Industrial Placement (5 year programme) Spends Year 4 abroad on traineeship in a research lab at Ulsan National Institute of Science Technology in South Korea

Example 6

Student on MA Language and Linguistics with Mandarin (4 year programme) Spends a year after graduation teaching English in China

## What do our students say?

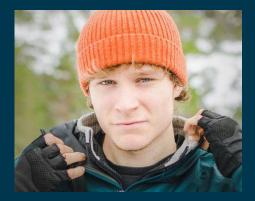

**ABERDEEN** 

Name: Gabriel

Studying: Psychology

International Experience: Study Exchange in Norway

"I went on my exchange to experience Norway's spectacular landscape and mountains. However, I came back with a deep appreciation for Norway's culture, language and teaching opportunities in their universities. I am also grateful to have met so many like-minded friends from vastly different countries and cultures, doing different degrees, yet sharing the same adventures!"

## What do our students say?

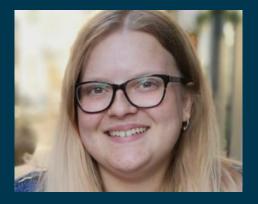

**ABERDEEN** 

Name: Ellen

Studying: Art History and French

International Experience: Traineeship in France

"The best bit about it is that you will come back feeling that you have achieved something you never thought you could, and you will look back at it as being one of the best things you did."

#### A note on support

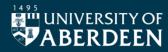

The Go Abroad Team looks to support all students to have an international experience, recognising that particular groups of students may require additional assistance or specific advice relevant to their circumstances or background. Collectively, the Go Abroad team has more than 25 years' experience within the field of international education, and have supported thousands of students across a wide range of backgrounds and circumstances to find an international experience that is right for them.

# What are the next steps?

#### November/December

• Research your options via Go Abroad website

#### January

Study exchange application open
(22 January – 2 February)

#### February

• Summer school applications (deadlines vary)

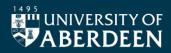

# What are the next steps?

#### March

• Next steps meeting (13 March)

#### April

• Pre-departure meeting (26 April)

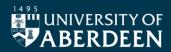

## Ready to start breaking boundaries?

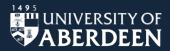